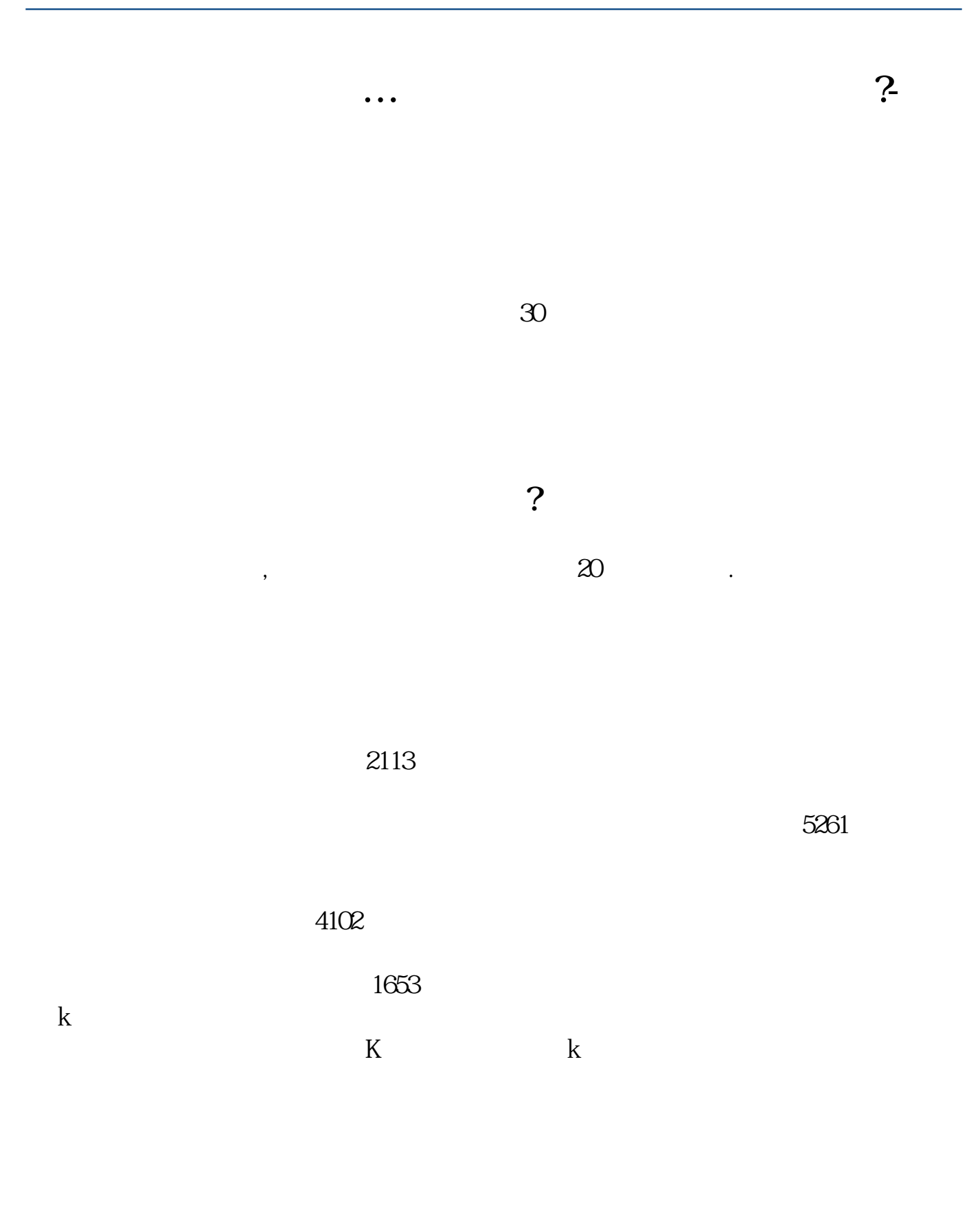

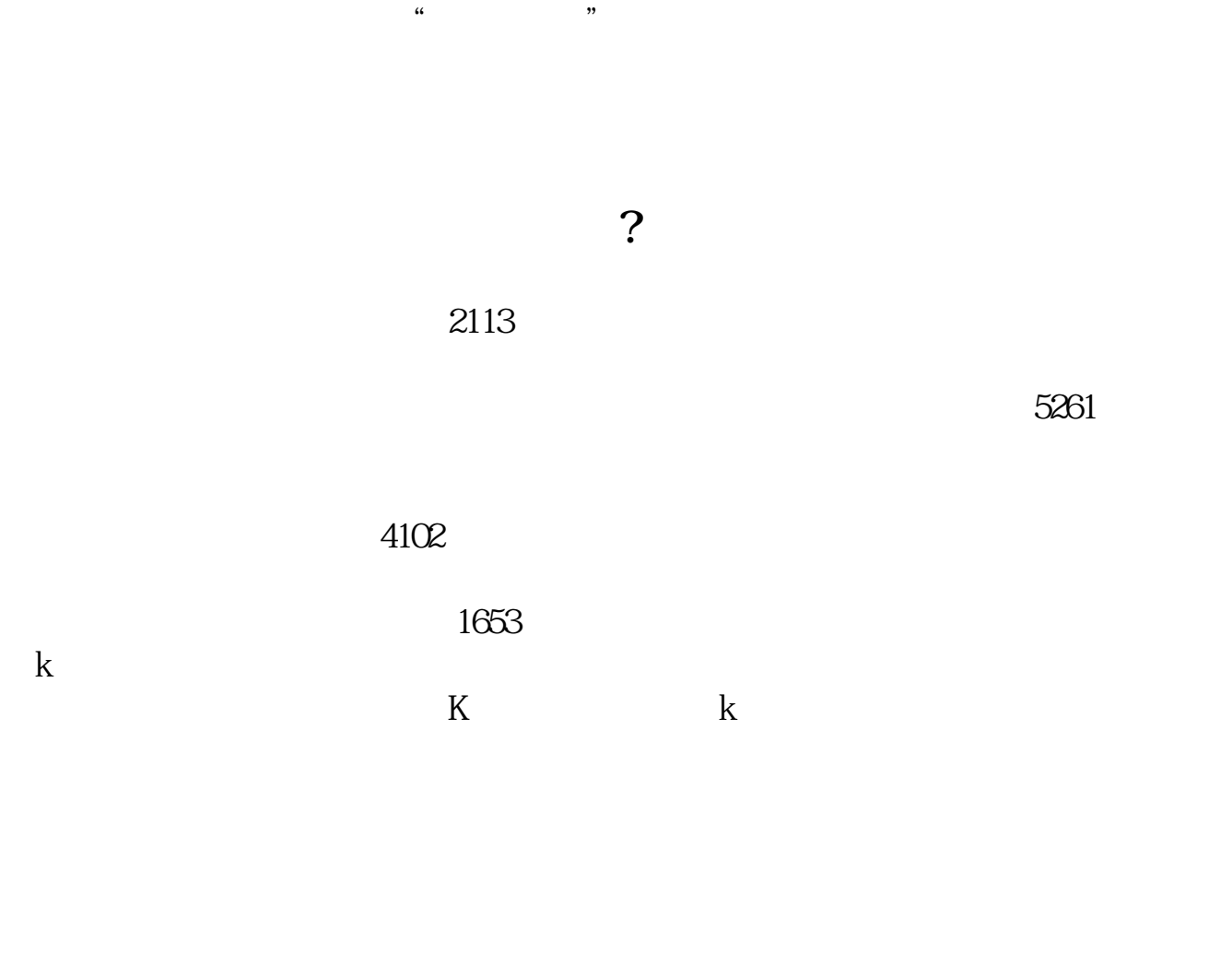

8 30 -11 30 13 -16 8 30 -21

 $\sim$ 

 $1$  $2<sub>0</sub>$  $3 \nightharpoonup$  $4\,$  $5$ 

 $6\hskip 1.5cm$ 

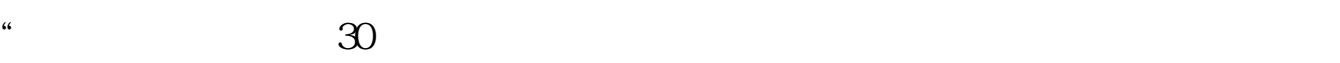

 $APP$  $1$ 

 $2<sub>o</sub>$ 

 $3$  (expected by  $($ 

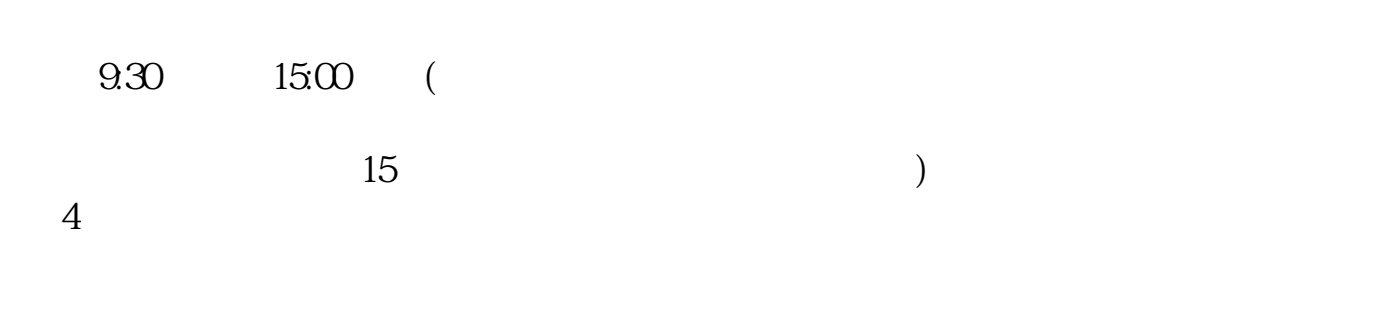

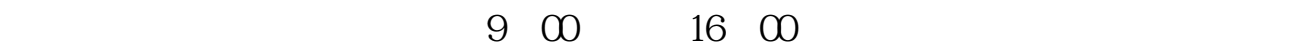

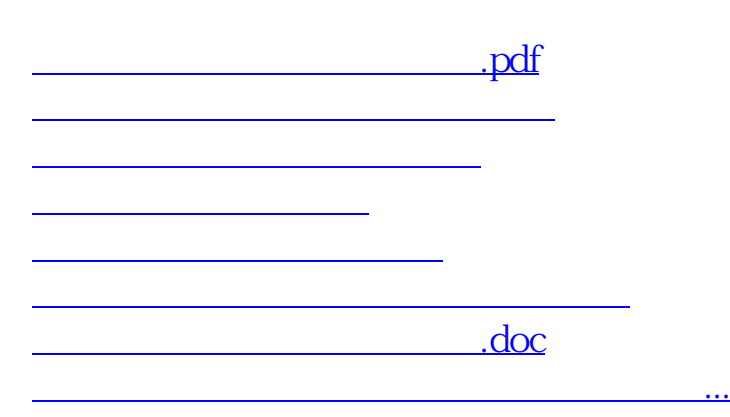

https://www.gupiaozhishiba.com/store/1065.html